# **Minutes of Meeting LOFAR Software**

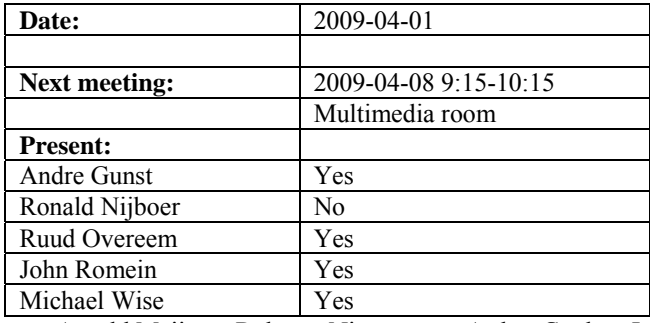

cc: Arnold Meijster, Rob van Nieuwpoort, Arthur Coolen, Jurjen Sluman, Pieter Donker, Chris Broekema, Martin Gels, Joris v. Zwieten, Marcel Loose, Adriaan Renting, Ger van Diepen, Max Avruch, Michiel v. Haarlem, Jan Reitsma, Ger de Bruyn, Arno Schoenmaker, Hanno Holties, Corina Vogt, Jan Noordam, Joe Masters, Lars Bähren, Dion Kant, Johan Hamaker, Maaijke Mevius, Sven Duscha, Jan-David Mol, Teun Grit, Alwin de Jong.

#### *Remarks previous minutes*

•

#### *Announcements*

- This week there is a TBB busy week scheduled.
- The CS302 field antenna cables are digged and routed.
- The BG/P was down for a while because of a power cut of 10 min. The main cause of the long downtime was because the BG/P database server is gone down as well. The server is placed behind the no-break which did not operate. This is currently under investigation by CIT. During the meeting the BG/P was operational again.

### *Action item overview*

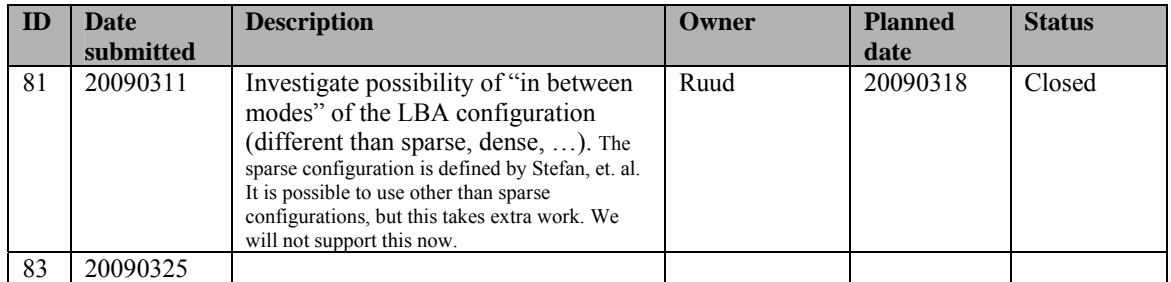

Last: 82

## *Progress*

## **Stations (André):**

Achieved since last meeting:

•

Problems / current activities:

- The HBA calibration waits for the first HBA field.
- The LBA calibration verification waits for the first LBA field.

Next actions:

• Continue with LOFAR20

#### **OLAP (John):**

Achieved since last meeting:

- The BG/P is up and running again.
- Alwin is taking over part of Martin's work.
- Martin did not work yet on transforming the BG/L getstats script to BG/P getstats script.
- Rob, Jan-David and John wrote papers for a supercomputing journal.
- Martin made OLAP work under Cmake. John will test it too.
- Martin made format changes for interfacing with MAC.

Problems / current activities:

•

Next actions:

• Continue with LOFAR20

#### **Offline pipeline (Ronald):**

Achieved since last meeting:

•

Problems / current activities:

- Polarisation imaging is done by Maxime (this starts in April).
- Evert Rol will work on the regression test suite for the imager.
- Ronald is busy with a document about beam modeling.

Next actions:

• Continue with LOFAR20

#### **SAS + MAC + SHM (Ruud):**

Achieved since last meeting:

• Pieter is working on getting the TBB driver up to date. The TBB interface document was not up to date yet.

- Next week Ruud and Michiel will sit together discussing about the coordinates.
- We need real coordinate files for the antennas. As soon the antennas are installed there position will be measured.

Problems / current activities:

- •
- •

Next actions:

• Continue with LOFAR20

### **User Software (Michael):**

Achieved since last meeting:

- Pipeline integration goes very well. They have already installed the source finding package on the cluster. It is not yet connected to the imager.
- Bart implemented some of the suggestions making the connection with the LSM and installed a first prototype on the cluster.
- Lars and Joe have mainly be busy to support the TBB busy week. The current version of the DAL library timed out if a certain packet was not received within a couple of seconds. Furthermore, there was an issue about the packet ordering. They have found a fix and implement it now.
- Ken is working on an update of the image cube data format definition document.
- Alwin has a first version of the beamformer datawriter which connects to Jan-David's beam model. He has a version which watches the socket and writes it to HDF5.

Problems / current activities:

• Next actions:

• Continue with LOFAR20

### *Software integration*

Achieved since last meeting:

• Marcel, Martin and Lars are busy merging to Cmake.

Problems / current activities:

• Compile a list of anticipated data products and calibration or metadata files associated with each of the pipelines. It is a task on the task list.

Next actions:

- A test program will be initiated to verify the functioning of the LOFAR software in a more structured way. In OLAP it is possible to store the raw station data and feed this into the pipeline later on. This makes it possible to define a standard data set, which can be applied to the pipeline as soon as major software changes have been taken place.
- •

## *Decisions*

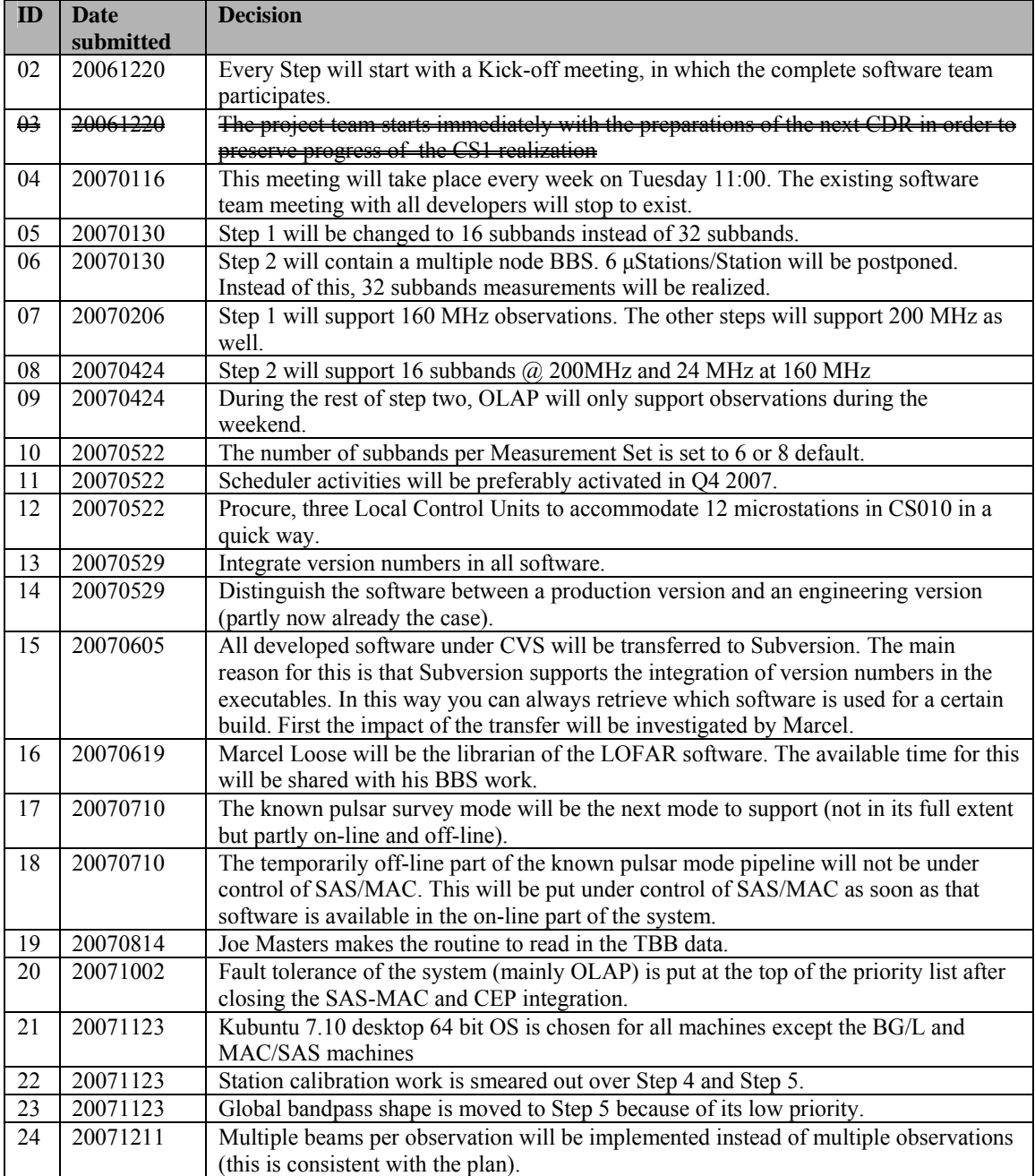

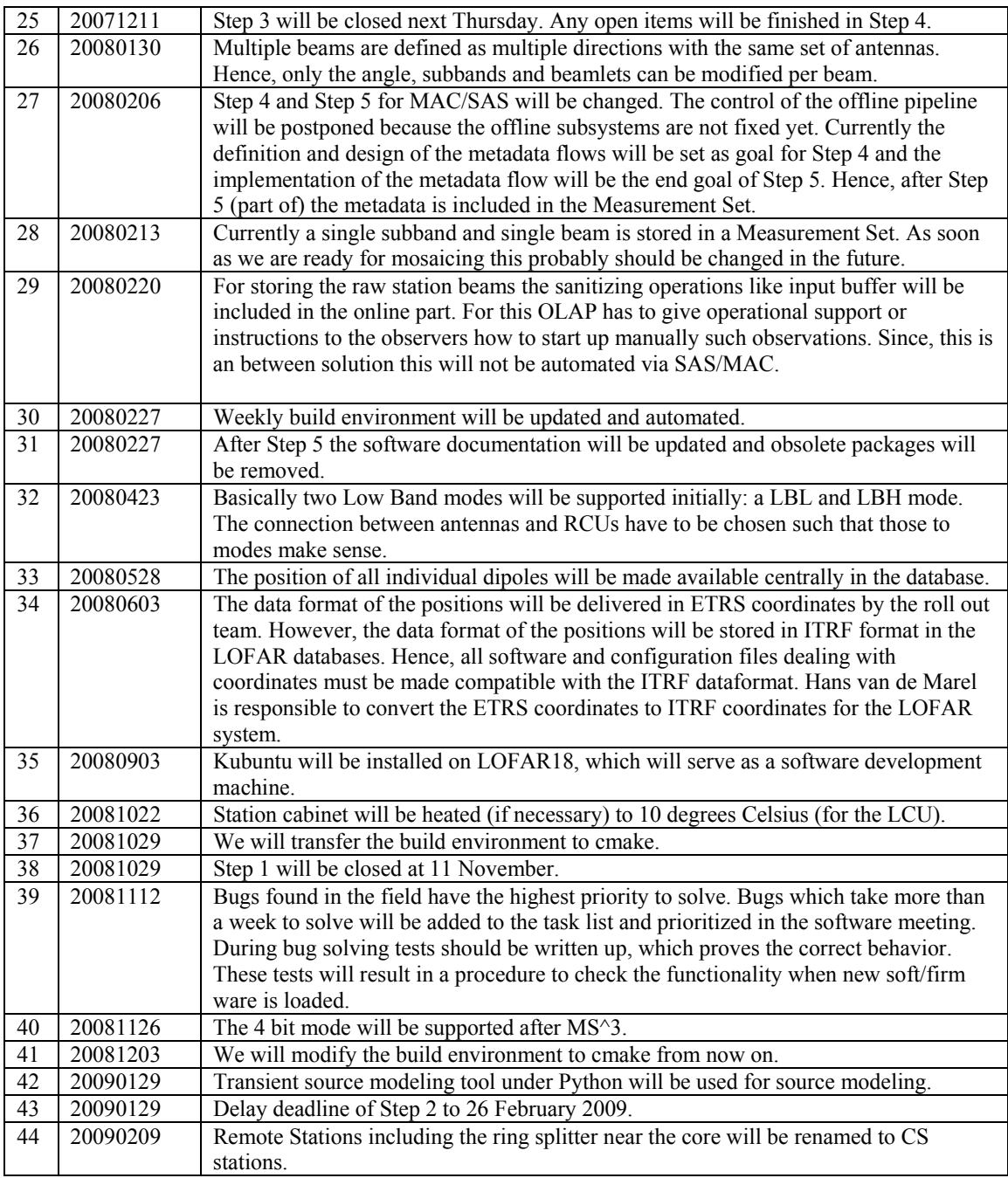

Last: 44

# *Table round*

- Ruud is off in May for 5 weeks
- André is off in June for 4 weeks